# Why we defined a metalanguage for SQL

Lewis Hemens

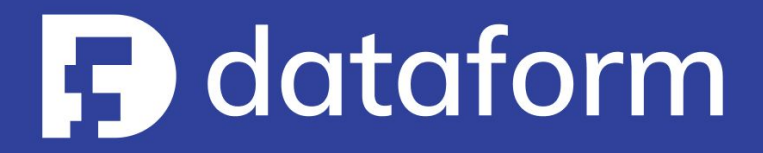

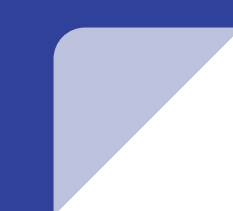

We need a **scalable** solution for managing data transformation processes that works for data engineers, analysts and scientists

#### Why we **love** SQL

SQL is growing in popularity thanks to modern data warehouses

- $\rightarrow$  A common language for data definitions across roles
- ➔ Modern warehouse SQL engines scale extremely well
- $\rightarrow$  Easy to iterate, thanks execution usually being one-click
- $\rightarrow$  Relatively easy to debug

But it has some problems...

#### Why doesn't SQL scale?

It's hard to adopt **software engineering best practices**

- ➔ Release processes
- **→** Version control
- $\rightarrow$  Unit tests
- $\rightarrow$  Code reuse

Why are these hard, and how can we fix them?

# Understanding SQL

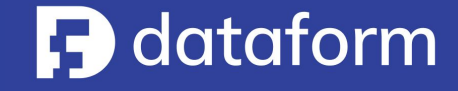

#### SQL is a **declarative** query language

#### **Declarative programming**

When you say what you want

#### **Imperative programming**

When you say how to get what you want

#### Advantages of being declarative

The fact that SQL is declarative means it has many benefits

- ➔ SQL queries can be **parallelized**
- ➔ SQL queries can be automatically **optimized**
- ➔ For most SQL statements there are **no side effects**
- ➔ SQL queries are guaranteed to **eventually terminate**

## SQL is **not** a programming language

SQL is few features short of being a programming language

- $\rightarrow$  SQL has little if any control flow
- $\rightarrow$  There is no recursion or iteration\*
- ➔ SQL is **declarative and static**

\*Some flavors of SQL (e.g. T-SQL) add these and are turing complete

#### Example: writing **reusable** code

select

floor(age  $/$  5)  $*$  5 as age group,

count  $(1)$  as user count

from users

group by age\_group

#### Example: writing **reusable** code

from users

group by age\_group **We can't reuse this query:** the input is fixed **for** 

#### Example: writing **testable** code

from users group by age\_group **We can't test this query for** 

the same reason **for** 

## Example: writing **iterative** code

```
user tables = [ "users", "user stats", "user events"]
```

```
for table in user tables:
     delete from table
    where user id in (
        select user id from gdpr deletion requests
```
## Example: writing **iterative** code

```
for table in user tables:
    delete from table
                                                     No iteration in SQL (
```
# Metaprogramming to the rescue

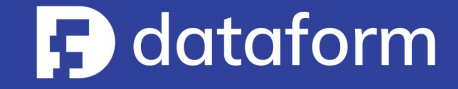

### What is metaprogramming?

Metaprogramming is a programming technique in which computer programs have the ability to treat other programs as their data

Metaprogramming can be used to **move computations from run-time to compile-time**

#### Metaprogramming example

select floor(age  $/ 5$ )  $* 5$  as age\_group, count  $(1)$  as user count from users group by age\_group

```
function ageDist(input, bucket = 5) {
  return
       select
           floor(age / ${bucket}) * 
${bucket} as age_group,
          count(1) as user count
       from ${input}
      group by age group ;
```
## Fixing SQL with meta programming

- $\rightarrow$  Enable code reuse through parameterizable functions
- ➔ Allow *some* imperative programming
- ➔ Introduce *some* control flow
- ➔ **Keep our code declarative at run-time**

# Dataform

framework

An open-source framework and metalanguage for SQL

#### Dataform framework overview

- ➔ Makes it easy to write **parameterized SQL**
- ➔ Enables **code reuse**
- ➔ APIs to help build **directed acyclic graphs**
- ➔ Support for writing **data assertions**
- ➔ Support for writing **SQL unit tests**
- ➔ APIs for **documenting** datasets
- ➔ Support for managing multiple **environments**

#### Dataform compilation process

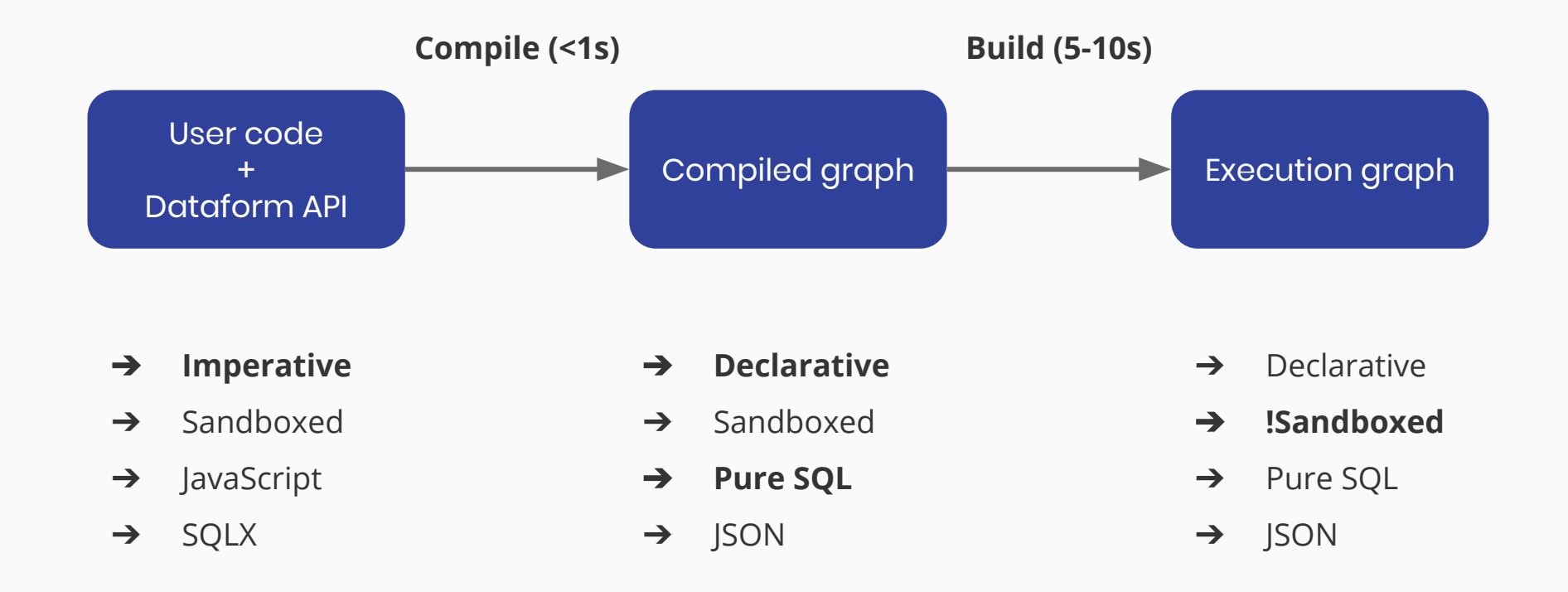

By introducing a compilation step, we maintain a static, declarative runtime format

#### Dataform example: Publishing a table

```
// copy_users_table .js
publish ("copy users table")
   .type("table")
  .query(ctx => \rightarrow select * 
     from ${ctx.ref("users")}`
   );
```

```
-- copy_users_table .sqlx
config {
   type: "table"
select * 
from ${ref("users")}
```
(Our SQL queries are now parameterized!)

#### Dataform compiled graph

```
"name": "dataform dc talk.copy users table",
"dependencies": ["dataform dc talk.users"],
 "type": "table",
 "target": {
     "schema": "dataform_dc_talk",
    "name": "copy users table"
 },
"query": "select * from dataform dc talk.users",
```
#### Running dataform projects

```
$ dataform compile
Compiling...
```

```
Compiled 56 action(s).
```
35 dataset(s):

...

```
dataform data.organisations [view]
dataform data.project users [view]
dataform data.projects [view]
dataform data.sessions [table]
dataform data.users [view]
```

```
$ dataform run
Compiling...
Compiled successfully.
Running...
```
...

Dataset created: dataform data.organisations [view] Dataset created: dataform data.project users [view] Dataset created: dataform data.projects [view] Dataset created: dataform data.sessions [table] Dataset created: dataform data.users [view]

#### Dataform framework summary

It's basically a SQL compiler.

- ➔ We can write any\* code we like during the **compilation phase**
- ➔ Dataform's runtime format is declarative, pure SQL with only non-iterative control structures during the **runtime phase**

#### A note on reproducibility

- $\rightarrow$  Executing compile on the same project with the same parameters twice should always yield the same result
- ➔ Sandboxing helps enforce this, no network requests, file reads, or or DB access possible
- ➔ User should avoid non deterministic algorithms (e.g. Math.random())

# Dataform examples

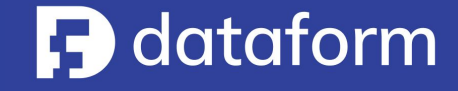

#### For loops

```
const userTables = ["users", "user stats", "user events"];
```

```
userTables.forEach(tableName =>
   operate(
    `${tableName} gdpr cleanup`,
    ctx => \degree delete from ${ctx.ref(tableName)}
        where user id in (
            from \S{ctx.ref("gdpr deletion requests")}
);
```
### Unit testing

```
const ageDist = (input, bucket = 5) => \degree select
        floor(age / ${bucket}) * ${bucket} as age group,
        count(1) as user count
     from ${input}
    group by age group ;
```

```
publish ("users by age")
  .query(ctx \Rightarrow ageDist(ctx.ref("users"), 5))
   .type("table");
```
## Unit testing

```
test("ageDist_test" )
   .query(ageDist(`(
     select 15 as age union all
     select 21 as age union all
    select 24 as age) \gamma,
     10
   ))
  .expected(`
    select 10 as age group, 1 as user count union all
    select 20 as age group, 2 as user count
\rightarrow ) ;
```
Can be run with: **dataform test**

### Environment sampling

);

```
publish(
  "sourcetable view",
  ctx => \degree select *
     from ${ctx.ref("sourcetable")}
     where ${
     ctx.env === "staging"
        ? `rand() < ${constants.stagingSamplingRate}`
          : "true"
```
### Loading data from S3

```
s3_load_csv("load_example_csv" , {
create table
 path: "s3://.../sample data.csv",
   schema: {
    country: "varchar(256)" ,
    revenue: "float8"
  },
  role: "arn:aws:iam::..." ,
  ignoreheader: true
});
```

```
dataform dc talk.load example csv (
     country varchar(256),
     revenue FLOAT8
);
dataform dc talk.load example csv
from 's3://.../sample_data.csv'
iam role 'arn:aws:iam::...'
ignoreheader 1
delimiter ',';
```
# Dataform

Web

An collaborative IDE and deployment platform for dataform projects

#### Dataform Web

#### What good is a new language without an IDE?

#### **IDE for dataform projects**

- $\rightarrow$  Compiles and validates SQL graph in real time
- ➔ Full integration with Git, user branches and pull requests
- ➔ Managed continuous deployment and environments

But also:

- **Pipeline orchestration**, run logs and notifications
- **●** Documentation and **Data catalog**

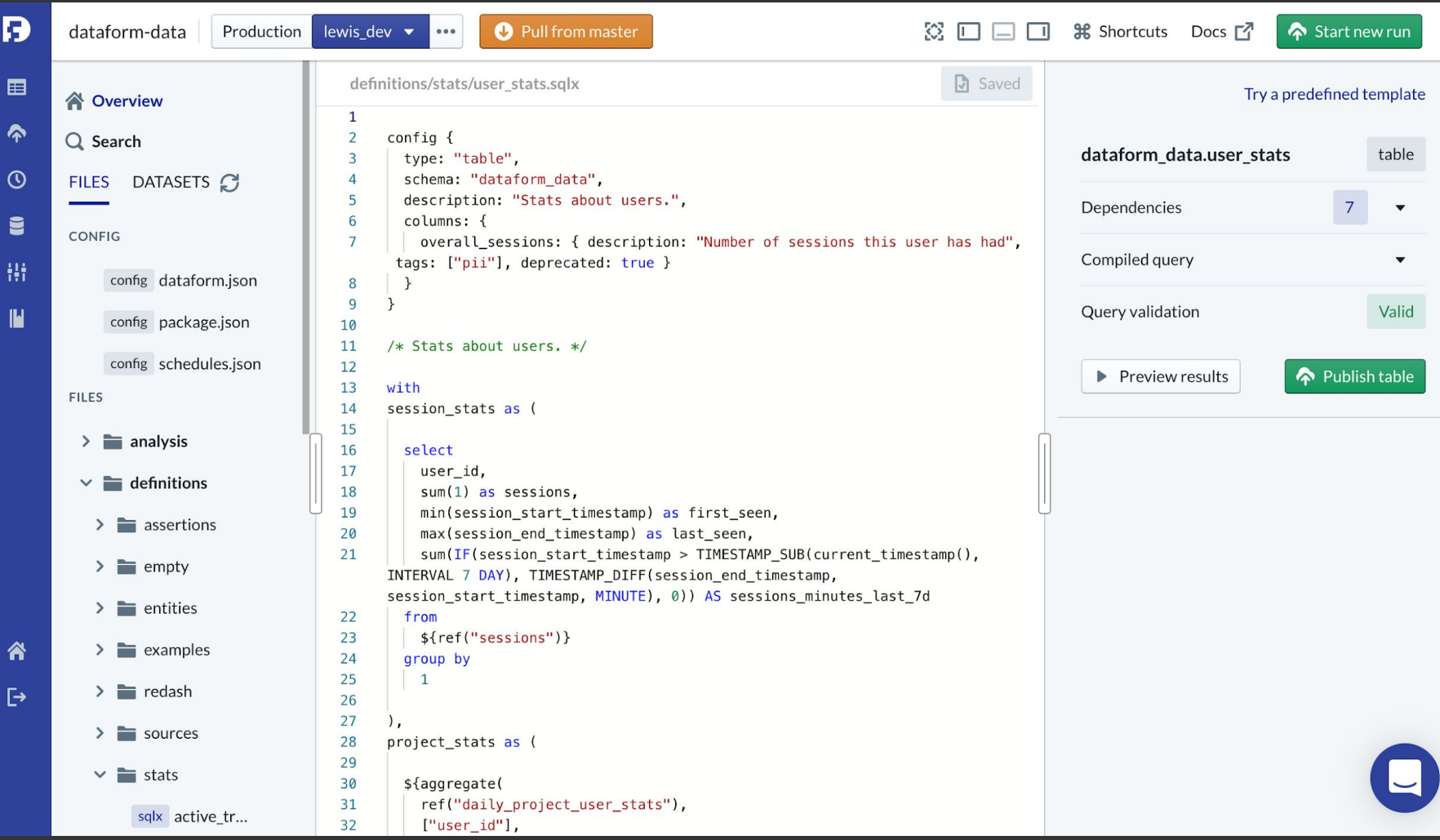

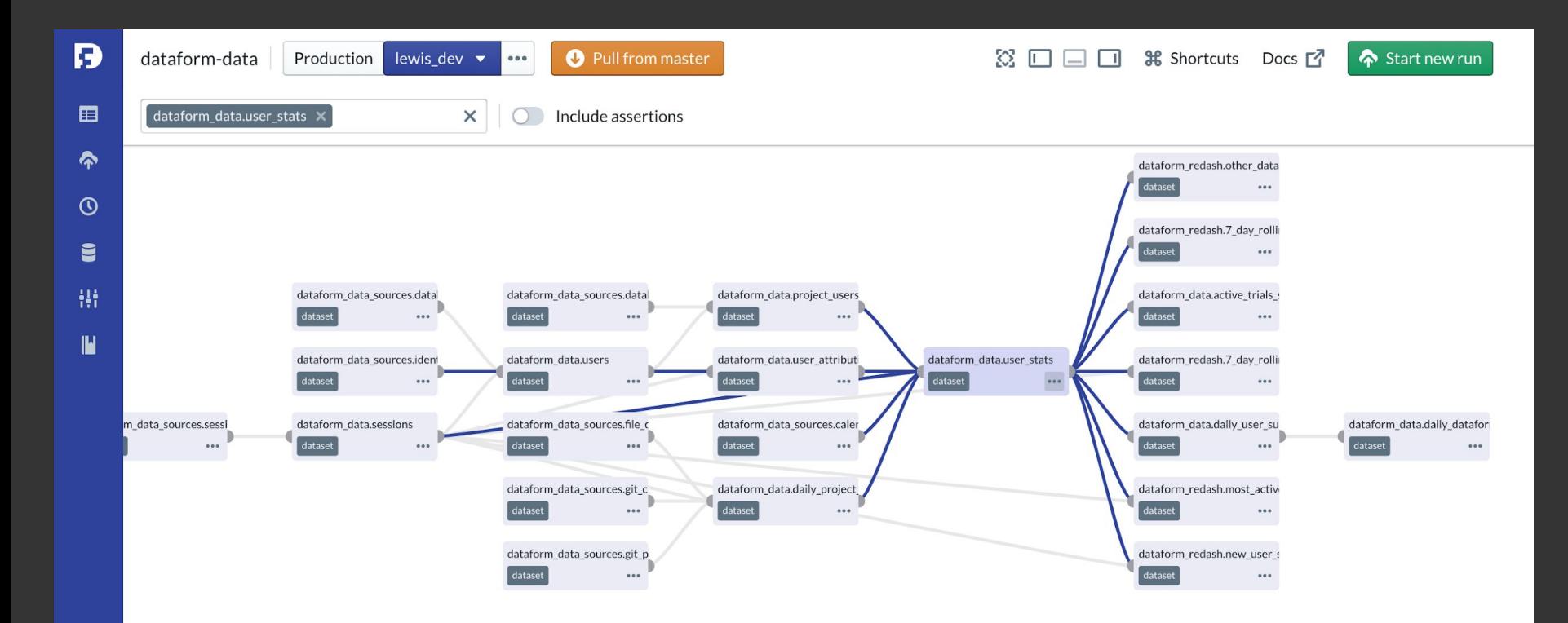

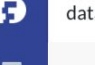

 $12$ 

1 3

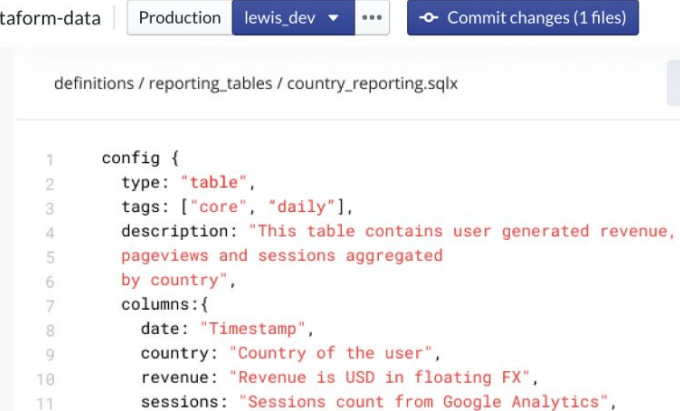

```
SELECT date AS date,
       country AS country,
       device_type AS device_type,
       revenue AS revenue,
       sessions AS sessions
```
device\_type: "Desktop, Tablet or Mobile"

FROM \${ref("source\_table")}

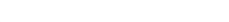

#### 83 □ □ □ 器 Shortcuts Docs □ Start new run

country\_reporting

SCHEMA

SAVE

dataform

TYPE table

TAGS

core

#### DESCRIPTION

This table contains user generated revenue, pageviews and sessions aggregated by country

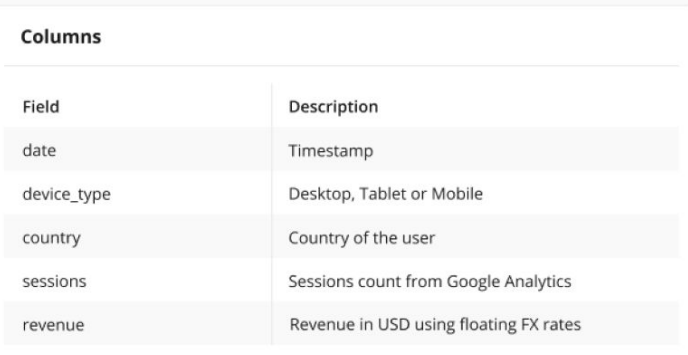

Lineage

#### Thanks!

Dataform framework: [github.com/dataform-co/dataform](https://github.com/dataform-co/dataform)

Dataform docs: [docs.dataform.co](https://docs.dataform.co)

Examples from this talk: [github.com/dataform-co/dataform-dc-talk](https://github.com/dataform-co/dataform-dc-talk)

Dataform web IDE: [dataform.co](https://dataform.co)

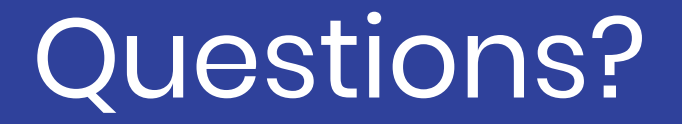

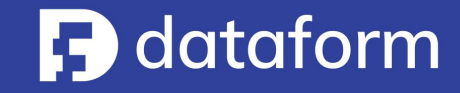